#### In this issue

- October meeting to be online Covid-19 Issue 7
- Member biography Roberta Schwartz
- 1st place winners from September tell their stories
- Dorothea Lange Oakland online museum galleries
- Adobe MAX Annual Creativity Show
- September 21st Program Photo backup
- Eight Phases of Every Photographer
- AI Photography Advances
- Information/Education

### Next Competition - Creative/Nature October 5th

Judge for October 5th will be Stuart Lynn. His bio is here <a href="https://psa-photo.org/index.php?stuart-lynn-0617#ad-">https://psa-photo.org/index.php?stuart-lynn-0617#ad-</a>

Creative - Creative photography is producing an image through the use of imaginative skill or originality of thought including the altering of reality. No image should be eliminated from competition simply because it looks realistic, provided it shows originality of concept. Creative images may include modifications in the darkroom, on the computer, or in the camera, as well as unusual points of view, imaginative use of subject matter or lighting, or any other presentation that begins with the maker's photograph or a collection of photographs.

Images are judged both for their technical and pictorial merit. The image should have strong composition, pleasing quality, and color, texture, pattern, and/or ... MORE

Nature - There is one hard and fast rule, whose spirit must be observed at all times: The welfare of the subject is more important than the photograph. This means that practices such as baiting of subjects with a living creature and removal of birds from nests, for the purpose of obtaining a photograph, are highly unethical, and such photographs are not allowed in Nature competitions. Judges are warned not to reward them. Our policy on aerial photography does not permit animals or birds in their natural habitat to be photographed from a drone.

Nature Photography is restricted to the use of ... MORE

# **Notices and Coming Events**

See the <u>Calendar</u> on our web site for updates or details.

Mon. October 5th, Competition - Creative/Nature 7:30 p.m. See deadlines and more info on the website

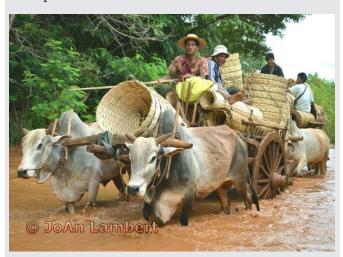

Previous travel image winner

#### **Announcements**

Meeting October 5th will be virtual. Check your email soon for link and full details.

#### A few points:

- Attendance will be via Zoom meetings
- Categories Creative, Nature, Color, and Mono
- Submit images same as usual (projected only)
- You can submit up to 2 projected images

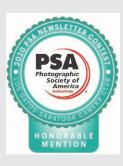

Congratulations again for having won an Honorable Mention in the PSA Newsletter Contest for Large Clubs. It is quite an honor and we commend your hard work to produce the LGSCC Camera Club Newsletter. There is a ribbon included here which you can use as you choose. Plaudits for a job well done,

Joan Field and Vicki Stephens, Co-Directors, PSA Newsletter

### Member Biography - Roberta Schwartz

When I was in 9th grade, there was a youth photography competition. I won with a picture of an alligator, taken while on a family vacation to Florida. And I took it with my "high tech" brownie camera. All the other photographers in the contest came up afterwards and asked all the technical details.

# "Alligators and crocodiles as an inspiration for a life of photography?"

At that point, I had no idea what ISO or F stops meant. But it did inspire me to develop a passion for photography. Ironically, when I first joined our camera club in 2010, I came in first place with a picture of an Australian crocodile.

I love to travel. I have visited all 7 continents, the last being Antarctica. It is an other-worldly place, highly recommended, even if you don't like the cold. Another favorite location is the Galapagos. When the tour leader asked why we were taking the trip, I simply answered, "I want to see blue-footed boobies." They're so amusing to watch. This picture below, was taken as the baby was being born. Quite exciting.

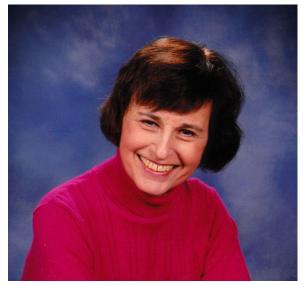

Roberta Schwartz

Speaking of babies, below is a picture of my granddaughter's hand entwined in my husband's. Now she is  $12 \frac{1}{2}$  (going on 16!).

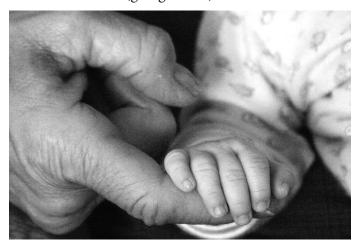

My granddaughter's hand entwined in my husband's

My favorite types of photography are travel, people, abstract, and landscape. I am inspired by the many talented people in our club.

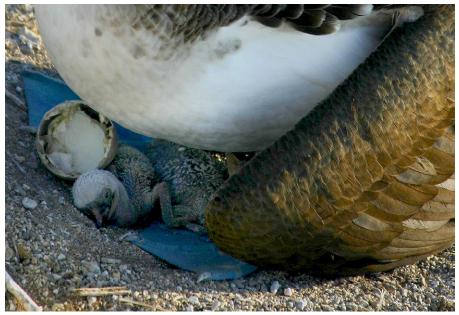

Blue footed boobie hatchling in the Galapagos

# September Competition Winners Tell Us How They Did It

Follow the Leader...Near Bodie California, a flock of sheep waiting for further guidance from their distracted shepherd - Rick Varley, PhotoJournalism Projected

A week spent in the eastern Sierras with Kent Bossange in October of 2016 shooting the fall colors resulted in many great photos. On the road to Bodie we spied a shepherd leading hundreds of sheep from the hill tops into a valley next to the road. My first shot was a wide angle of the shepherd with his dogs and the whole flock. As I walked up the road I noticed the shepherd on his cell and thought that would make a great memory. My focus was on the shepherd, his dogs, and only the lead sheep which had stopped to look for guidance from a distracted shepherd. Nikon Coolpix P7700, landscape scene setting, 1/160sec. at F/4.0, Iso-80.

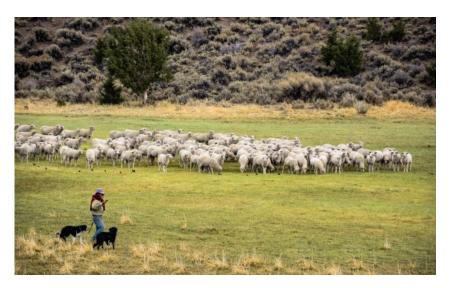

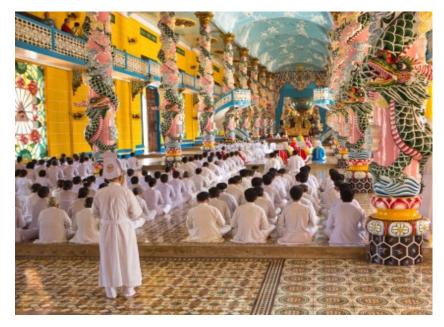

#### ◀ The Cao Đài Holy See temple in Tây Ninh Vietnam - Glen Gould, Travel projected

Besides touring Saigon, the old part of Ho Chi Minh City and marveling at the mass of people on small motorcycles and all of the Christmas lights as well as modern futuristic buildings decorated with neon lights, we visited the Cu Chi tunnels where Viet Cong soldiers hid and launched their attacks. We asked our concierge at the beautiful Caravelle Hotel and he suggested traveling to Tây Ninh to see the Cao Đài temple, the equivalent of the religion's Vatican. We were fortunate to arrive during a service which included traditional musicians in an upper balcony. Although the decorations did remind me of a carousel, it was also quite a refreshing change from the art, iconography and atmosphere found in many other houses of worship. Cao Đài is a monotheistic syncretic religion established in 1926. Adherents engage in practices such as prayer, veneration of ancestors, nonviolence, and vegetarianism with the goal of union with God and freedom from samsara, the cycles of birth, death, and rebirth.

Canon EOS 5D Mark iii, Canon EF 20-70mm USM @38mm, 1/80 sec, f4.5, ISO 800, 12/23/2013

# September Competition Winners Tell Us How They Did It

# Night at the Abandoned Mill - Tim Meadows, Monochrome Pictorial projected ▶

Growing up in the Napa Valley, I always admired the Old Bale Mill, an early pioneer grist mill which provided flour for the local community. As a social distancing activity, this July I decided to make a nighttime image of the mill. Because of the size of the mill, I could not adequately light-paint it in one shot, so this is a composite of 5 images combined in Photoshop using the "lighten" blend mode. I then converted the resulting image to monochrome using Silver Efex II. Tech specs: Nikon Z 7, 24-70mm f4 lens at 27.5mm, ISO 200, f 8.0, 5x25 second exposures.

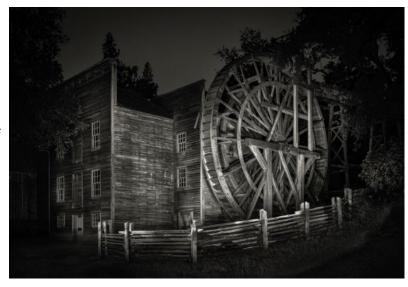

#### ■ Big Horn Sheep Portrait - Sherry Grivett, Pictorial color projected

Photographing in the Canadian Rockies. Many Big Horn Sheep but finding a old ram with huge Horns by the amount of rings is very exciting.

# **Dorothea Lange Museum Online**

#### From The PetaPixel Website

The Oakland Museum of California has created an online archive showcasing the work of pioneering documentary photographer Dorothea Lange. If you've never explored Lange's work, there may be no better way to dive in.

For those who are unfamiliar with Dorothea Lange—though we'd guess everyone reading this has at least seen Migrant Mother—she's an icon in the world of documentary photography and photojournalism. She is known best for her powerful depression-era photography, which was captured for the Farm Security Administration (FSA) and helped put a face (often, quite literally) to the ramifications of the Great Depression. But her depression images are hardly her only well-known and well-respected work.

She would go on to deftly cover the internment of Japanese-Americans during World War II, the 'death' of Monticello, California whose residents were displaced by the damning of Putah Creek, and the heroic and heartbreaking work of public defender Martin Pulich, which was published in LIFE magazine (among others).

To explore this treasure trove of photo history for yourself, head over to the Oakland Museum of California's Dorothea Lange Digital Archive and have a browse. Just make sure you set aside enough time... <a href="https://dorothealange.museumca.org/">https://dorothealange.museumca.org/</a>

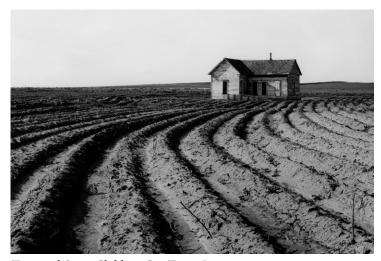

Tractored Out - Childress Co., Texas, June 1938

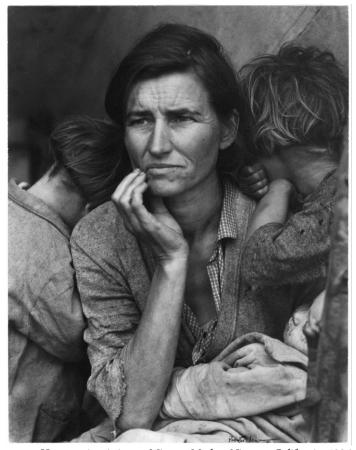

Her most iconic image Migrant Mother, Nipomo, California 1936

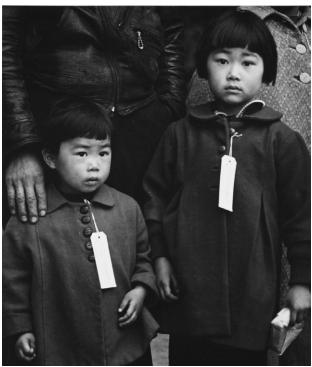

Two children of the Mochida family awaiting evacuation bus Centerville, CA, May 8, 1942

# Adobe Max - the Annual Creativity Show - Free all Online

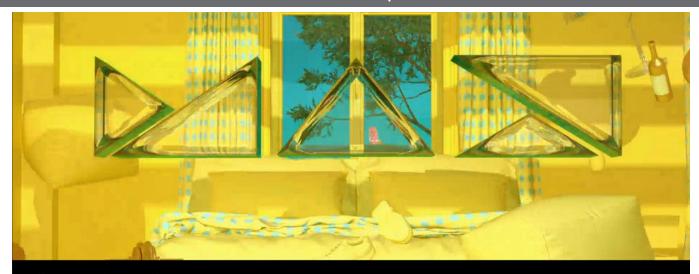

Adobe MAX—The Creativity Conference, October 20–22

# Expect the unexpected.

#### Adobe MAX - The Creativity Conference

A **free** virtual event **Oct 20–22.** Expect the unexpected. Join us for an online experience unlike any other. Tune in for 56 hours of free continuous live content, including keynotes, Sneaks, celebrity appearances, and musical performances. Explore 350+ free sessions, where you'll hear from amazing speakers and learn new skills.

Main info page <a href="https://max.adobe.com/">https://max.adobe.com/</a>

Register here- <a href="https://max.adobe.com/?trackingid=FHRLZGK6&mv=email">https://max.adobe.com/?trackingid=FHRLZGK6&mv=email</a>

More than 170 speakers including the four headline speakers pictured below.

#### Mix and Match Sessions

Mix and match across these ten tracks to learn new skills and be inspired. Browse all breakouts in the Session Catalog and register to build your personal schedule.

3D and AR
Business Productivity
Creativity and Design in Business
Education
Graphic Design
Illustration and Digital Painting
Photography
Social Media
UI and UX Design
Video

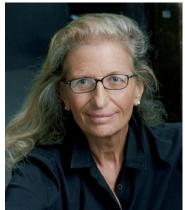

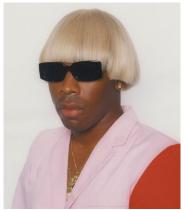

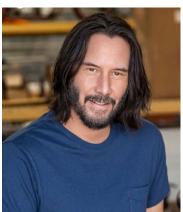

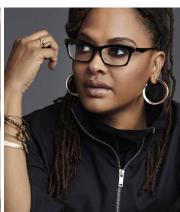

Headline speakers from left - Annie Leibovitz, Tyler the Creator, Keanu Reeves, and Ava DuVernay

# What Did the Roman Emperors Really Look Like?

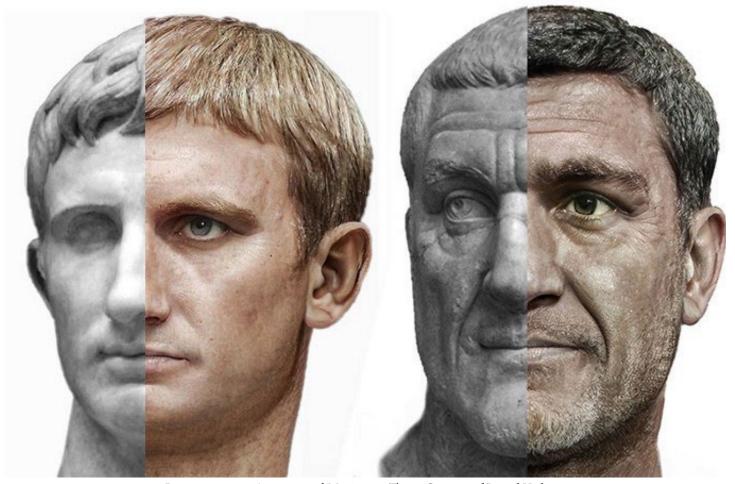

Roman emperors Augustus and Maximinus Thrax. Courtesy of Daniel Voshart..

From Artnet.com *by Tanner West*, August 11, 2020 Designer Daniel Voshart's works use a technique that has become popular online.

The Toronto based-designer used the first part of his quarantine to make colorized, photorealistic portraits of Nero and 53 other emperors from the Principate. Nero, it turns out, may have looked like evil Ed Sheeran.

But Voshart's process was a little more involved. For each portrait, he uploaded dozens of images of stony busts depicting the emperor in question, creating an increasingly refined approximation of their likeness. Once he was satisfied, he moved to Photoshop where the more interpretive work took place: he removed cracks and replaced broken appendages, added skin texture and eye color and so on, essentially turning chiseled rocks into hires photographic pictures.

In fact, removing the coldness of the emperors' likenesses required more than turning stone into flesh.

"It is easy to remove all expression and character from the original when making things photoreal. I tried really hard to keep that," he says. "Florianus, for example. The bust I was using as source material didn't have much academic consensus, but I thought the expression was fascinating. It had to be kept. The further an expression is from neutral the harder it is to keep photoreal."

For previous projects, Voshart has also used machine learning to make portraits of Egyptian mummies and to render a series of figurative clay sculptures created by students at the New York Academy of Art into realistic faces.

His creations are just the tip of the iceberg when it comes to the kind of work being done online. Indeed, there are entire threads dedicated to using tools like Artbreeder to bring long-gone figures back to life.

See the entire article here - <a href="https://news.artnet.com/art-world/designer-used-machine-learning-make-photorealistic-portraits">https://news.artnet.com/art-world/designer-used-machine-learning-make-photorealistic-portraits</a>

### September 21st Program Night

# Backing up your Photos - with club member Paul Streit

The Zoom presentation by Paul leveraged his more than 10 years' industry experience in PC/Mac storage hardware and backup.

We've spent years taking photos that are very important to us and irreplaceable. Following good backup habits is critical to protecting those precious files. His 30 minute presentation covered:

- a best-practices backup policy of keeping three copies of your image on different media. Example-
- 1) original image on your local drive
- 2) copy on external drive
- 3) copy on cloud storage.
- common storage options are cheaper
- - External hard drives 1 TB \$50
- - External SSD 1 TB \$140
- - Internal NVMe 1 TB \$130
- backup software options for Windows and Mac that were mentioned
- - Acronis \$49.99/year
- - <u>BackBlaze \$60/year</u>
- - Amazon Free unlimited with Prime

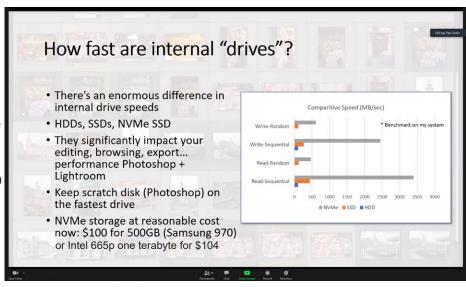

Internal Drives compared above are older HDD (hard disk drives), newer SSD (Solid State Drives) and newest NVMe (Non-Volatile Memory Express) the NVMe drive is a superfast internal card that plugs into a motherboard slot.

There are many options out there for backup. The important thing is that you do regular backups i.e., daily, weekly, monthly or in real-time. The options mentioned in this article and linked below offer a range of backup options suited for any photographer. Good luck with your efforts and reach out to other members if you need assistance or recommendations. Happy Backup.

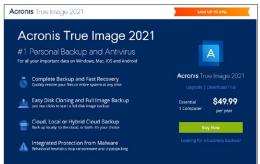

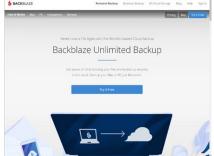

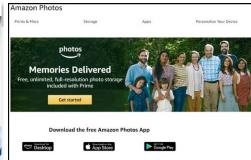

# **Eight Photographer Phases**

From diyphotography.net *August 28, by Dunja Djudjic* Photographer <u>Evan Ranft</u> has identified eight phases all photographers go through, and I've definitely recognized myself. Which phase are you in right now?

- 1. The mistaken savant: this phase comes when you first pick up the camera and discover the exciting world of photography. You want to shoot everything and you're incredibly overconfident, which is perfectly normal for every beginner.
- 2. The watermark phase: now that you've created those amazing works of art, you start slapping watermarks to them so no one would steal them. Interestingly enough, I've never been through this phase, I jumped straight to phase three.
- 3. The "wow I'm terrible" phase: the moment you realize that you still have a lot to learn. It's kinda like a great awakening. Your old photos will likely make you cringe and, from my experience, this is a phase of reevaluating yourself and your work big time. There are tons of intense emotions going on and lots of questions popping into your mind. But you'll start learning new things and techniques, which will lead you to the next phases.
- **4.** The overusing phase: once you learn and master all those new techniques, you'll start overusing them. I clearly remember this phase when I learned how to make frames or do selective coloring in Photoshop. But this is also a normal stage of every learning process, so photography is no exception.
- 5. The "something is missing" phase: in this phase, everything settles down, you stop overusing newly learned and popular techniques, and it hits you: something's missing from my photography. You start comparing yourself to photographers you admire, and by analyzing their work you realize what it is that you could improve.
- **6. Technical application phase:** this is the phase when most people fall in love with photography. This is where true, deeper learning begins. You start applying everything that you've learned in phase five.

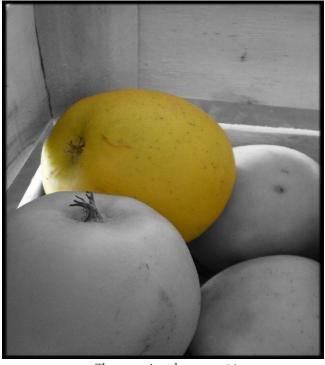

The overusing phase - see #4

- 7. The humbled photographer phase: this is the phase where you actually own the knowledge you thought you owned in phase one. But funnily enough, you're much less confident. You know that photography is difficult, that there's constantly something new to learn, and that there are so many people better than you. This is usually the phase when, if someone asks "Are you a professional photographer," you reply: "Nah, I just do it for fun" or something like that.
- 8. The repeating phase: this is something like a combination of phases five and six: you learn something, you start applying it and master it. Then you discover something new, learn it and apply that to your work. You constantly get back to being a novice and learning a totally new technique or genre. And you can go on like this until you decide to stop but you may never want to stop, which is one of many beauties of photography. I think I'm currently at this stage because I've discovered astrophotography. I know how to use my camera and I know some basic theory about taking a good photo of the night skies, but there's so much more to learn, discover, try, and master. And I'm looking forward to it. See the entire article here -

https://www.diyphotography.net/these-are-the-eight-phases-of-being-a-photographer-which-one-are-you

# AI Advances for Photography

### AI Automatically Removes Harsh Shadows from Your Portraits

from Berkeley, Google, MIT

Casually-taken portrait photographs often suffer from unflattering lighting and shadowing because of suboptimal conditions in the environment. Aesthetic qualities such as the position and softness of shadows and the lighting ratio between the bright and dark parts of the face are frequently determined by the constraints of the environment rather than by the photographer. We present a computational approach that gives casual photographers control to manipulate shadows and lighting on portraits, allowing poorly lit faces to be relit post-capture in a realistic and controllable way. Child image was processed with both shadow removal and softening, notice that the foreign shadow is removed, highlights are suppressed, and additional light for the darker side of the face.

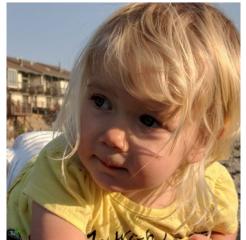

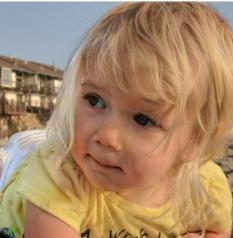

AI removes shadows automatically

Two links here-

Berkeley tech site- <a href="https://people.eecs.berkeley.edu/~cecilia77/project-pages/">https://people.eecs.berkeley.edu/~cecilia77/project-pages/</a>
<a href="portrait.html#pa">portrait.html#pa</a>

**Petapixel site-** <a href="https://petapixel.com/2020/08/24/this-ai-automatically-removes-harsh-shadows-from-your-portraits/">https://petapixel.com/2020/08/24/this-ai-automatically-removes-harsh-shadows-from-your-portraits/</a>

*Click video below to see more examples* 

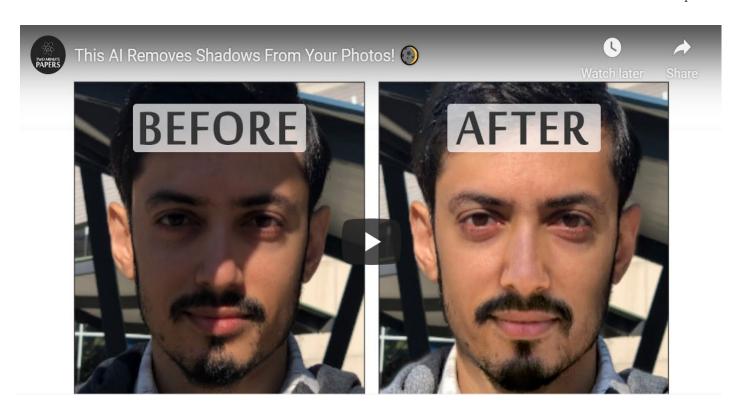

# **Information and Education**

#### Realizing a Vision – by Larry Shapiro

I had the opportunity to work with one of our members, Irina Nekrasova, via Zoom on one of her photos that she instinctively liked but needed some help to complete her vision. Here is what she saw at the Boeing plant in Seattle. The lighting was the typical harsh factory light.

As we talked about the image she realized that what really had struck her was the lines created by the pipes. First we made a crop, then we made a number of decisions to try to enhance the pipes. Using a luminosity mask we darkened background grey areas and lightened the highlights of the pipes. The gradient tool was used to burn the edges. Then the electrical cable was selected and the color saturation increased. A final cures adjustment

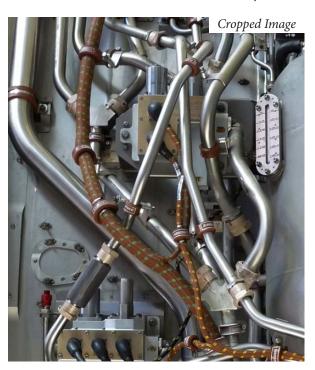

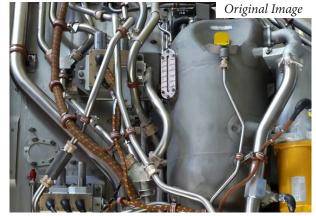

added a sense of light to the image. A high pass filter was used to sharpen the image. In all 17 adjustment layers were used to create this image. The final result is below and shows her vision of this industrial scene.

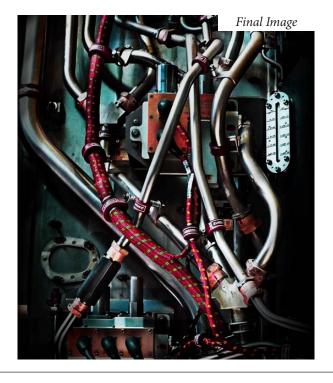

#### **Great Photography Articles**

Enter Better Contest Images- <a href="https://fstoppers.com/education/creating-winning-photos-3-steps-optimize">https://fstoppers.com/education/creating-winning-photos-3-steps-optimize</a>
Recommended and Admired Sedona Club Images - <a href="https://www.sedonacameraclub.org/">https://www.sedonacameraclub.org/</a>
Lies Photogs Tell Themselves - <a href="https://fstoppers.com/originals/what-are-worst-lies-photographers-tell-themselves-507061">https://fstoppers.com/originals/what-are-worst-lies-photographers-tell-themselves-507061</a>

Copyrights of all photos in this publication are retained by the photographers credited.

#### **Key Contacts**

| President                           | Membership                                 | Webmaster                      | Newsletter                        | Official publication of the Los Gatos-                                           |
|-------------------------------------|--------------------------------------------|--------------------------------|-----------------------------------|----------------------------------------------------------------------------------|
| Jim Katzman<br>jimkoolkat@gmail.com | Larry Rosier<br><u>llrosier9@gmail.com</u> | Pat Silver<br>patsilver@me.com | Eric Gray<br>eric@gdacreative.com | Saratoga Camera Club, a club<br>member of the Photographic<br>Society of America |